## **APPROCHE AUX INSTRUMENTS** Instrument approach

**CAT A B C D** 

## **BALE MULHOUSE**

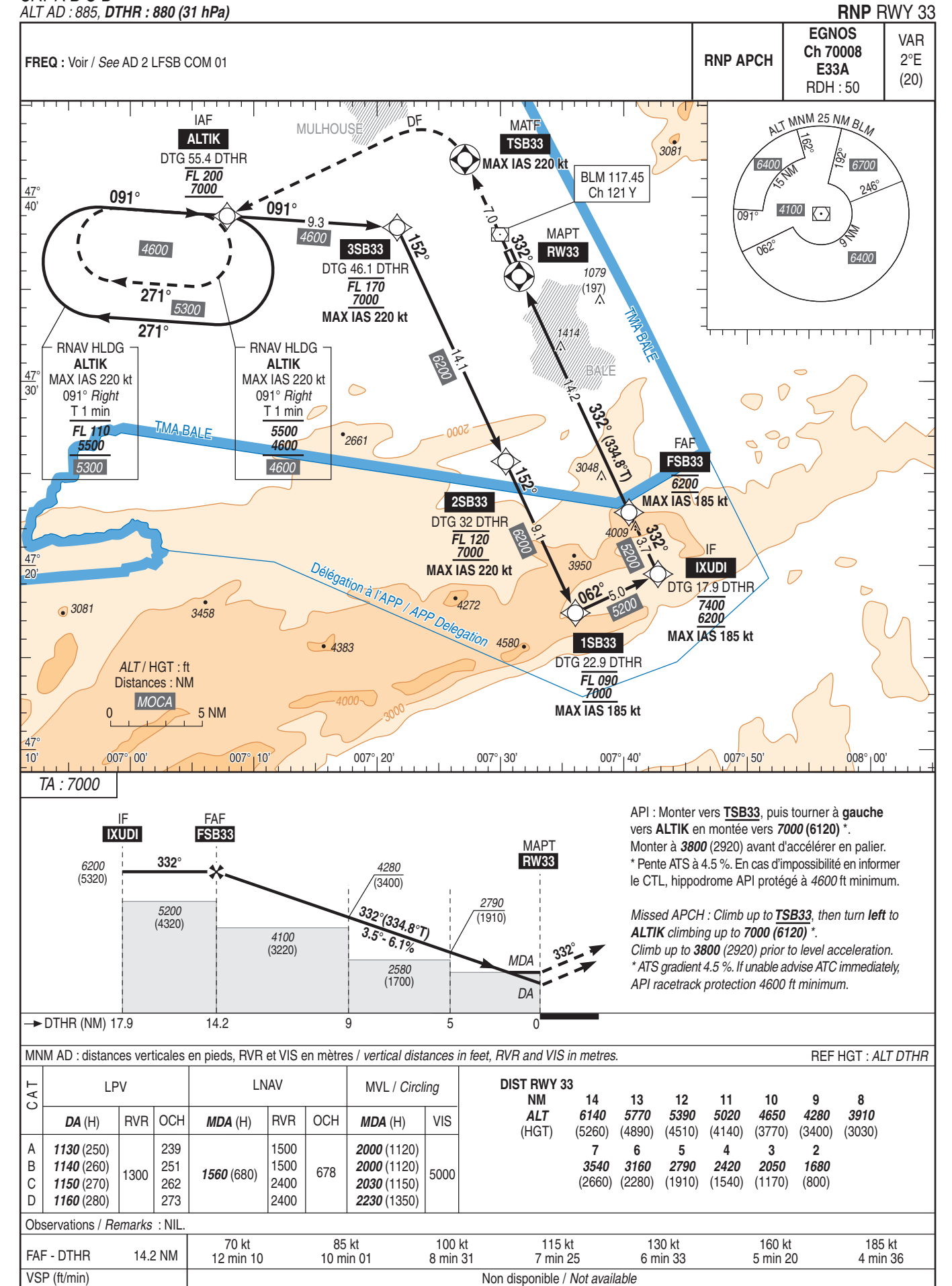